2001 09 20

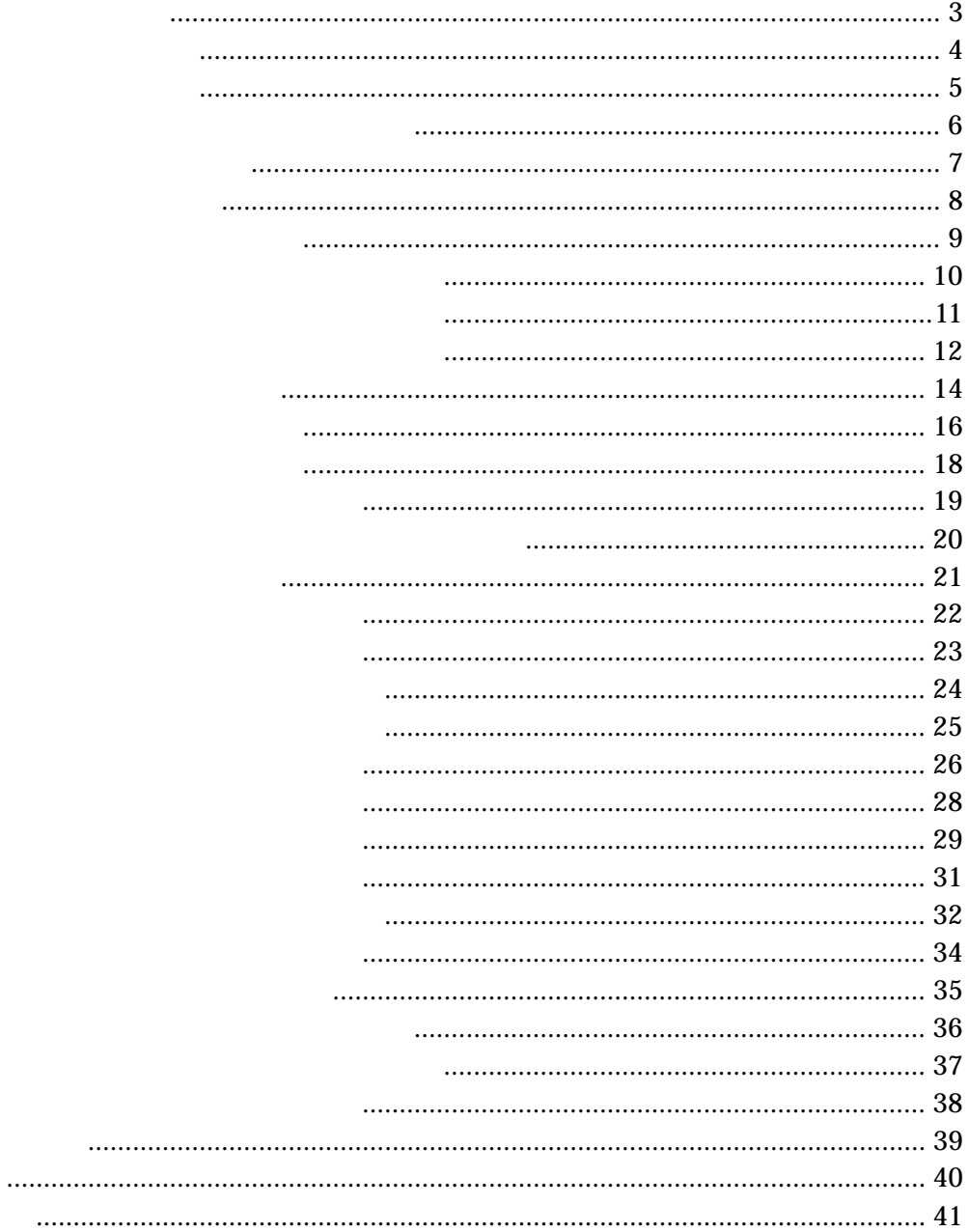

<span id="page-2-0"></span>int getdevice(void);

## OK\_1394(0)

 int ret;  $ret = getdevice($  );  $\frac{1}{2}$ if(  $ret == 0$  ){ // }

3

<span id="page-3-0"></span>int busreset( void );

```
 int ret; 
ret = busreset(); \frac{1}{100}if(<i>r</i>et == 0){
    \frac{1}{2} }
```
<span id="page-4-0"></span>int busresnoty(void);

```
 int ret; 
ret = burstesnoty(); //
if(<i>r</i>et == 0){\frac{1}{2} }
```

```
int get_generation( ULONG *dat );
```

```
*dat
出力 *dat 取得したジェネレーションカウント値 
    int ret; 
    ULONG dat; 
   ret = get\_generator( 8dat); //
   if(<math>ret == 0</math>){
      \frac{1}{2} }
```
## <span id="page-6-0"></span>int get\_address( ULONG \*dat );

```
引数 *dat 格納バッファ 
      dat[0] = 0dat[0]=1:
```
#### 出力 **\*dat** 取得したバス・ノード番号が格納されます

```
dat[0]:
dat[1]:
```

```
 int ret; 
 ULONG dat[2], nodeinfo, businfo; 
dat[0] = 0;ret = get\_address( 8dat[0] ); //
if(\text{ret} = 0){
   nodeinfo = dat[0]; //
    businfo = dat[1]; //バス番号 
 }
```
## <span id="page-7-0"></span>int get\_speedbetween(ULONG \*dat);

```
引数 *dat 格納バッファ 
         dat = 0dat = 1:
出力 *dat 取得したバス速度定義値が格納されます 
              SPEED_S100
```

```
SPEED_S200
SPEED_S400
```

```
 int ret; 
 ULONG dat; 
dat = 0;
ret = get\_speedbetween(8dat); //
if(<i>r</i>et == 0){
    \frac{1}{2} }
```
## <span id="page-8-0"></span>int set\_properties( ULONG \*dat );

```
\astdat \ast int ret; 
   ULONG dat=0x3f; 
  ret = set\_properties(&dat); //
  if(<i>ret</i> == 0){
    \frac{1}{2} }
```
## <span id="page-9-0"></span>int async\_read( ASYNC \*areq );

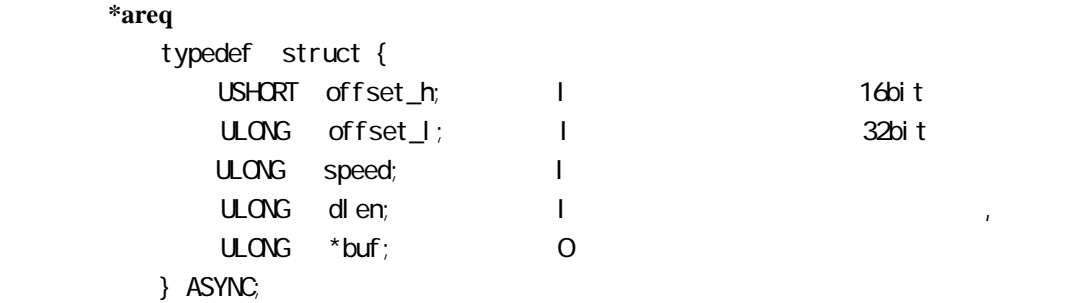

```
* buf
```
}

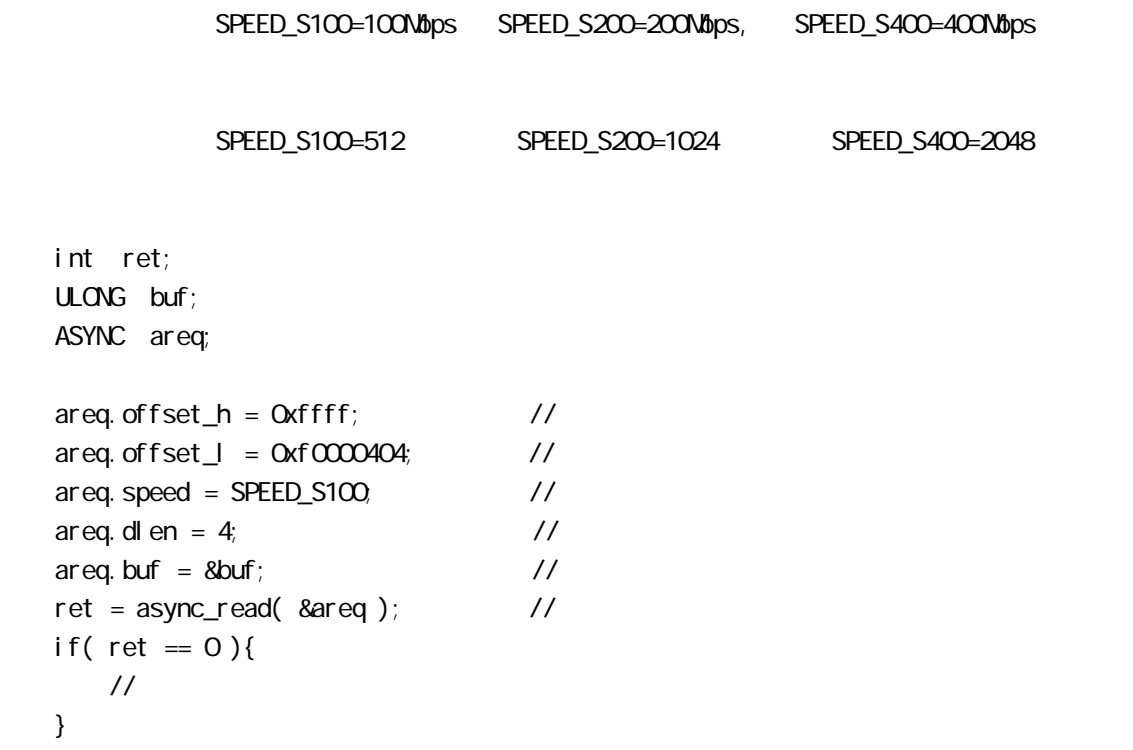

## <span id="page-10-0"></span>int async\_write( ASYNC \*areq );

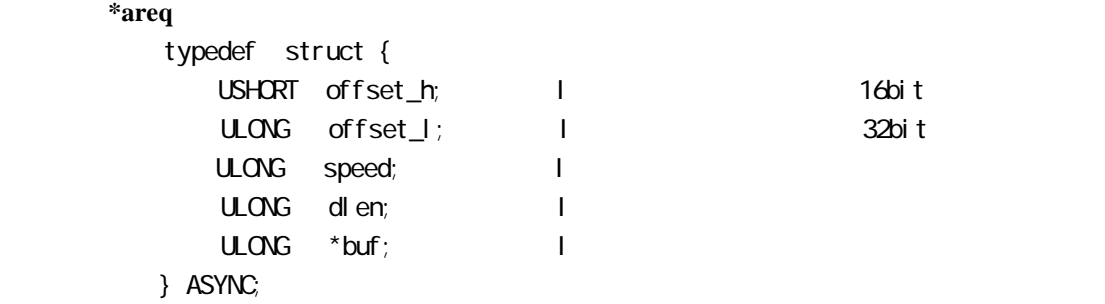

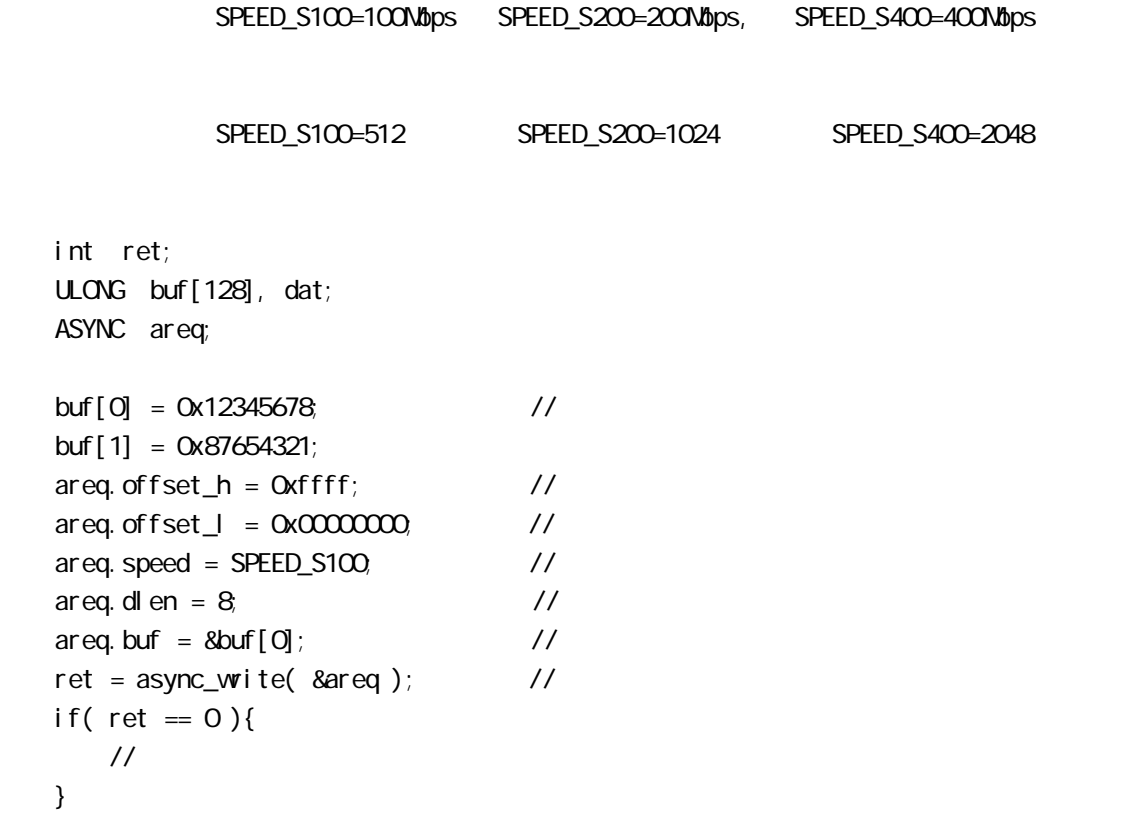

}

## <span id="page-11-0"></span>int async\_lock( ASYNC \*areq );

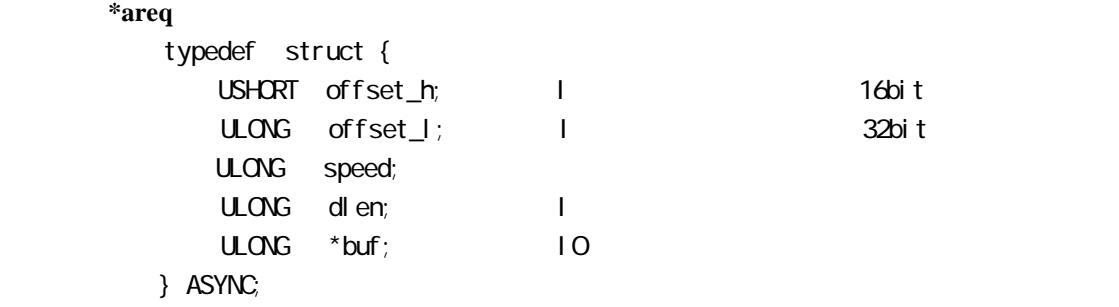

```
* buf *
```
100Mbps

arg\_value=1Quadret, data\_value=1Quadret)

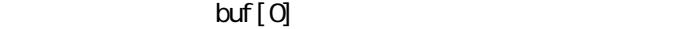

- MASK\_SWAP CONPARE\_SWAP<br>buf[1] arg\_value arg\_value
- $buf[2]$  data\_value

 $\text{buf}[0]$ 

arg\_value=data\_value= 100Mbps

```
 int ret; 
 ULONG dat[3], nowd; 
 ASYNC areq; 
\text{area of } f \text{set} - h = \text{Oerffff}; //
\text{area of } f \text{ set } I = 0 \times 00000000 //
areq. dlen = 8 //
 dat[0] = COMPARE_SWAP; //compare_swap 
dat[1] = Oxffff; //arg
dat[2] = Oxfffe; //data
areq, buf = &dat;
ret = async_lock( &areq ); //
if(<i>r</i>et == 0){
   \text{nowd} = \text{dat}[\text{O}]; //
 }
```
## <span id="page-13-0"></span>int mem\_map( MAP\_MEM \*mapmem );

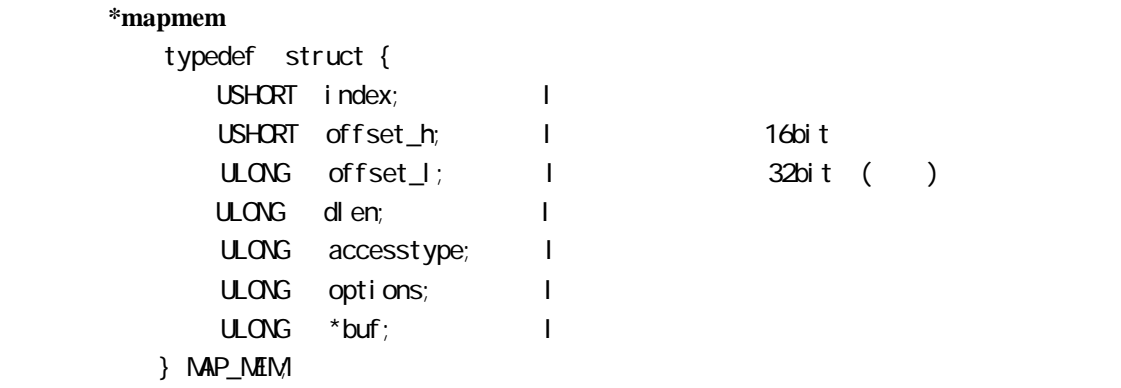

Ulong offset and 32bit (  $\rightarrow$ 

 $\mathbf{D}$  +  $\mathbf{D}$  +  $\mathbf{D}$  +

FLAG\_READ : FLAG\_VRITE: FLAG\_LOCK : FLAG\_READ:

FLAG\_VRITE:

FLAG\_LOCK:

0xffff\_f0000000 ~ 0xffff\_f00007ff の空間

accesstype options

```
MAP_MEM mapmem
 ULONG buf[512]; 
 int ret; 
 memset( &buf[0], 0, sizeof(buf) ); 
mapmem.index = Q_i //
mapmem.offset_h = Oxffff; \frac{1}{2} //
mapmem.offset_l = 0; //
mapmem.dlen = sizeof(buf); \frac{1}{2}mapmem.buf = 8buf[0]; //
mapmem.accesstype = FLAG_READ | FLAG_VRITE; //
mapmem.options = = FLAG_READ | FLAG_VRITE; //
ret = \text{memmap}(\text{Smapmem}); //
if(<i>r</i>et == 0){
   \frac{1}{2} }
```
## <span id="page-15-0"></span>int write\_map( MAP\_MEM \*areq );

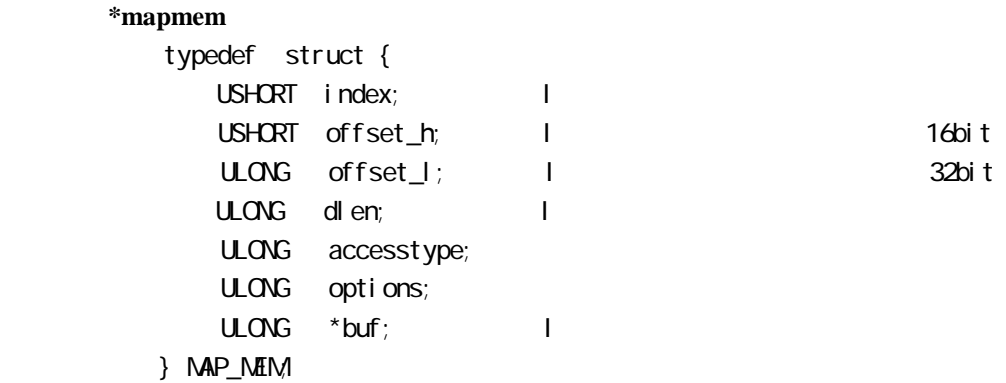

Ulong offset and 32bit ( )

```
 int ret; 
 ULONG buf[512], i; 
 CHAR *p; 
MAP_MEM areq;
p = (CHAR^*) &buf [0]; //
for(i=0, i < size of (buf); i++)*p_{++} = i; } 
\text{area. i } \text{ndex} = 0\text{area of } f \text{set} - h = \text{Oerff} f; //
\text{area of } f \text{ set } I = 0areq.dlen = sizeof(buf); \frac{1}{10}\text{area} buf = &cbuf [0]; //
 ret = write_map( &areq ); 
if(\text{ret} = 0)/ }
```
## <span id="page-17-0"></span>int read\_map( MAP\_MEM \*areq );

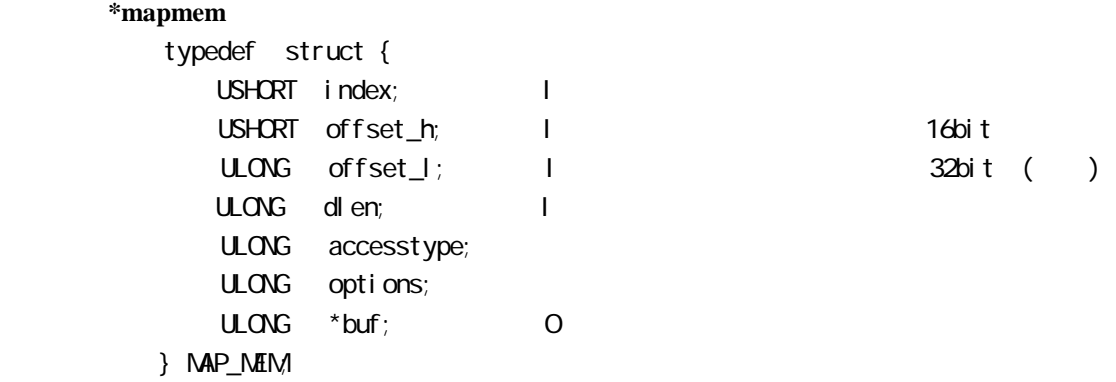

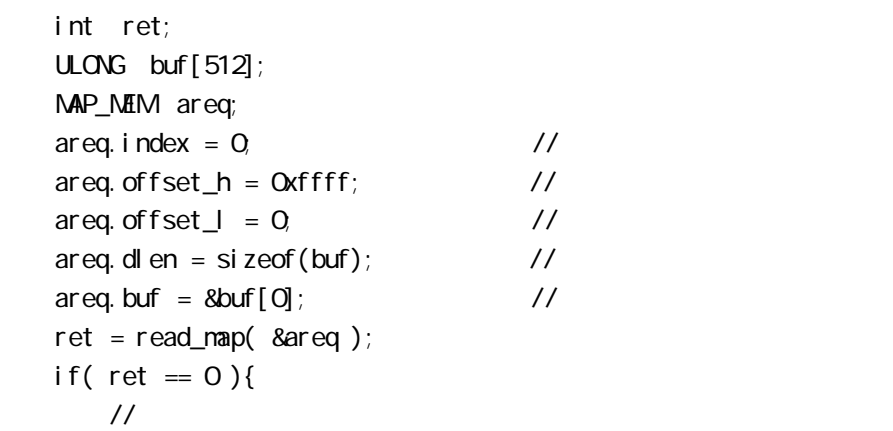

## <span id="page-18-0"></span>int wait\_map( ULONG \*dat );

引数 **\*dat** 待機する、リクエスト要因  $dat[0]$ 

出力 **\*dat** 発生したリクエスト要因(下記いずれかになります)  $dat[0] = FLAG\_READ$ 

FLAG\_VRITE FLAG\_LOCK

```
options
```
waitcancel\_map mem\_unmap int ret; ULONG dat; /\* あらかじめ **mem\_map()**にてマップしておきます \*/  $dat = 0$  //  $ret = wait\_map($  &dat  $);$  //  $if(\text{ret} = 0)$ { //  $if($  dat ==  $FLAG\_READ)$  { ------- } }

## <span id="page-19-0"></span>int waitcancel\_map( ULONG \*dat );

```
引数 *dat 待機をキャンセルする、マップ番号(0~3) 
   int ret; 
   ULONG dat; 
  dat = 0 //
  ret = waittcancel\_map( 8dat ); //
  if(\text{ret} = 0){ //
    \frac{1}{2} }
```
## <span id="page-20-0"></span>int mem\_unmap( ULONG \*dat );

引数 **\*dat** マッピングした、マップインデックス番号を指示します

 int ret;  $ULONG$  dat  $=0$ ;  $\qquad \qquad \qquad \qquad \qquad$  $ret = mem\_unmap($  &dat  $);$  //  $if( $ret == 0$ )$ {  $\frac{1}{2}$ }

## <span id="page-21-0"></span>int iso\_alloc\_band( ULONG \*dat );

引数 **\*dat** 指定情報  $dat[0]$ : dat $[1]$ :

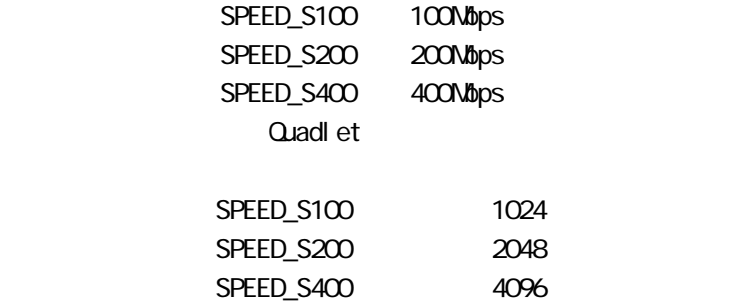

```
 int ret; 
 ULONG dat[2]; 
dat[0] = SPEED_S100;
dat[1] = 512;
ret = i so\_alloc\_band( 8dat[0]); //
if(<i>r</i>et == 0){
    \frac{1}{2} }
```
<span id="page-22-0"></span>int iso\_free\_band(void);

```
 int ret; 
 ret = iso_free_band(); 
if(<math>ret == 0</math>){
     \frac{1}{2} }
```
## <span id="page-23-0"></span>int iso\_alloc\_channel( ULONG \*dat );

 $*$ dat

 int ret; ULONG dat;  $dat = 0$ ; //  $ret = i so\_al$ loc\_channel ( &dat );  $if( $ret == 0$ )$ {  $\frac{1}{2}$ }

<span id="page-24-0"></span>int iso\_free\_channel(void);

```
 int ret; 
 ret = iso_free_channel(); 
if(<math>ret == 0</math>){
     \frac{1}{2} }
```
<span id="page-25-0"></span>int iso\_set\_res ( ISO\_RES \*req );

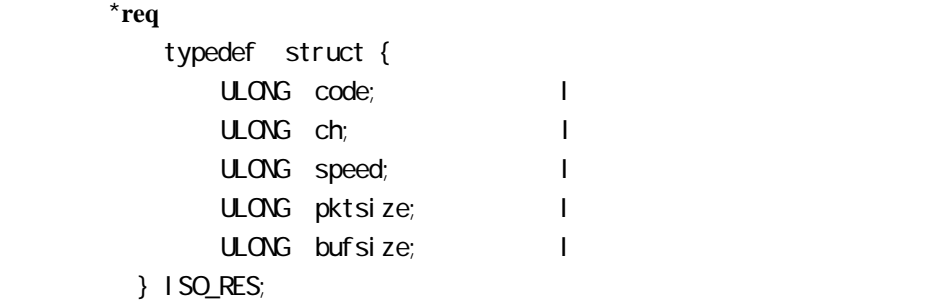

ISO\_VRITE

ISO\_READ

SPEED\_S100=100Mbps, SPEED\_S200=200Mbps, SPEED\_S400=400Mbps

Quadret

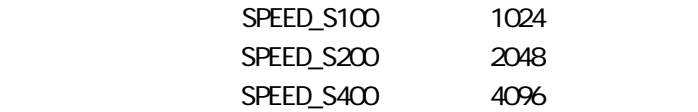

64000

```
 int ret; 
 ISO_RES req; 
req.code = I SO_VRITE; \frac{1}{2} // Ch req.ch = 0
req.ch = Q_ireq. speed = SPEED_S100 //
req.pktsize = 512 //
req. bufsize = req. pktsize * 20 //
 ret = iso_set_res( &req ); 
if(<math>ret == 0</math>)\frac{1}{2} }
```
<span id="page-27-0"></span>int iso\_free\_res ( void );

```
 int ret; 
 ret = iso_free_res(); 
if(<math>ret == 0</math>)\frac{1}{2} }
```
<span id="page-28-0"></span>int iso\_set\_info( ISO\_INFO \*req )

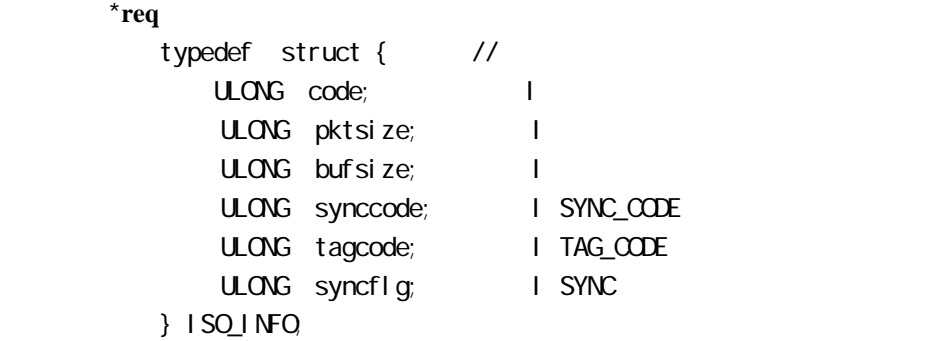

ISO\_WRITE ISO\_READ

 $SYNC$  $TAG$ 

> SYNCH\_SY=SYNC SYNC\_TAG=TAG

```
 int ret; 
 ISO_INFO req; 
 req.code = ISO_WRITE; 
req.pktsize = 512 //
req. bufsize = req. pktsize * 20 //
req.synccode = 0; //SYNC_CODE<br>req.tagcode = 1; //TAG_CODE
req.tagcode = 1;
req. syncflg = SYNC_SY; //SYNC
 ret = iso_set_info( &req ); 
if(<math>ret == 0</math>)\frac{1}{2} }
```
<span id="page-30-0"></span>int iso\_free\_info( void )

```
 int ret; 
ret = i so_free_i nfo();if(<i>r</i>et == 0){
     \frac{1}{2} }
```
## <span id="page-31-0"></span>int iso\_set\_buf(ULONG \*dat );

引数 **\*dat** バッファアタッチ情報

 $dat[0]:$  I  $dat[1]:$  I  $dat[2]$ ; I  $dat[3]:$   $1/0$ 

ISO\_WRITE ISO\_READ

```
 int ret; 
 ULONG dat[4]; 
 ULONG dbuf[2048]; 
dat[0] = ISO_VQRTE; //
dat[1] = 0, //
dat[2] = si zeof(dbuf); //
for(i=0, i < size of (dbuf) / 4; i++) {
  dbuf[i] = i; } 
dat[3] = &dbuf[0];
ret = i so_set_buf( 8dat[0] ); //
if(\text{ret} = 0){ //
  \frac{1}{2} }
```
<span id="page-33-0"></span>int iso\_free\_buf( void )

```
 int ret; 
\frac{1}{\sqrt{2}} */
  ret = i so_free_buf(); //
  if(\text{ret} = 0){ //
    1/ }
```
## <span id="page-34-0"></span>int iso\_start(ULONG \*dat );

 $\star$ dat  $\star$ 

ISO\_VRITE ISO\_READ

# int ret; ULONG dat;  $dat = I SO_V \mathbb{R} T E$ ; //  $ret = i so_start(\& dat);$  //  $if(*r*et == 0)$ {  $/$ / }

<span id="page-35-0"></span>int iso\_stop( void );

```
 int ret; 
ret = i \text{ so\_stop}(); //
if(<math>ret == 0</math>)\frac{1}{2} }
```
## <span id="page-36-0"></span>int iso\_query\_cycletime (ULONG \*dat);

```
引数 *dat 指定情報 
     *dat
       dat[0]:
        dat[1]:
        dat[2]:
 int ret; 
ULONG dat [3], clock, cycle, second;
ret = iso\_ query\_cycl \text{ et } img \text{ ( } \& \text{dat}[O] \text{ )}; //
if(<i>r</i>et == 0){
     cl ock = dat[0];
     cycle = dat[1];
     second = dat[2];
 }
```
#### <span id="page-37-0"></span>int iso\_query\_resources (ULONG \*dat);

引数 **\*dat** バス転送速度を指定します  $dat[0]:$  SPEED\_S100, SPEED\_S200, SPEED\_S400  $*$ dat  $dat[0]$ : dat $[1]$ : dat [2]:  $\frac{1}{2}$   $\frac{1}{2}$   $\$  $\text{dat}[3]:$   $\qquad \qquad \qquad$  0 31

```
 int ret; 
 ULONG dat[4], band, ch_Hi, ch_Lo; 
dat[0] = SPEED_S100; //100Mbps
ret = i so_ query_resources (8dat[0]); //
if(<i>r</i>et == 0){
   band = dat[1];
   ch_H = dat[2];
   ch\_Lo = dat[3];
 }
```
<span id="page-38-0"></span>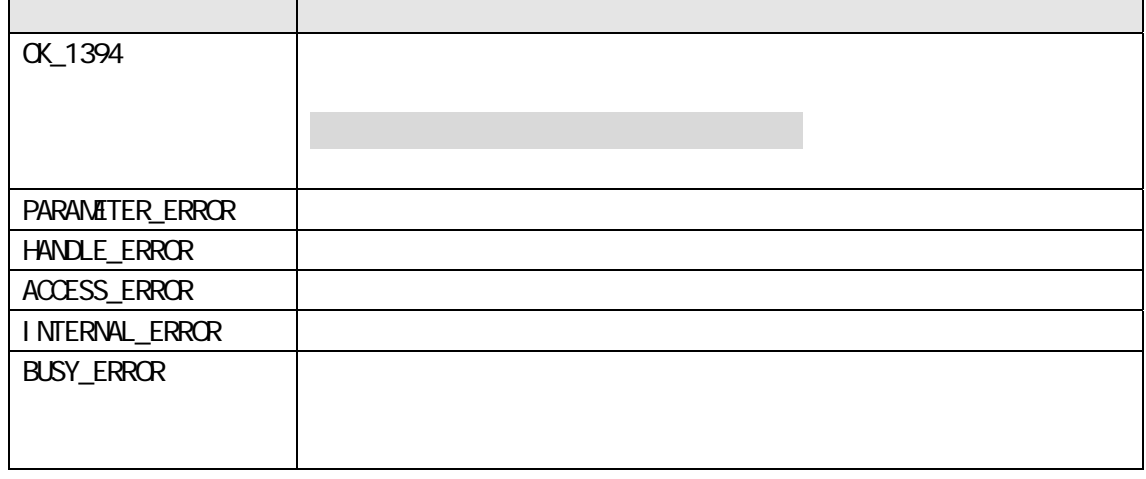

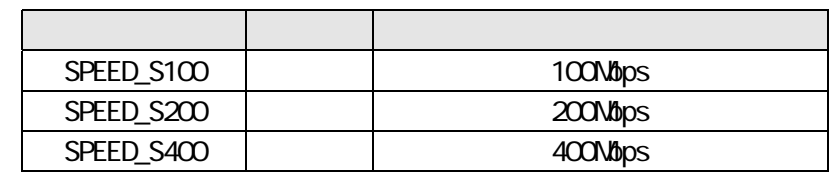

<span id="page-39-0"></span><u>- Participation of the State State State State State State State State State State State State State State Sta</u>

<u>- アシンクロナスフラグ - アシンクロナス</u>

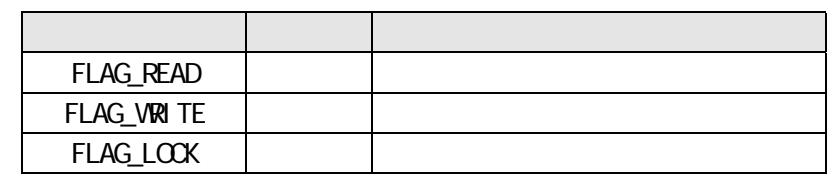

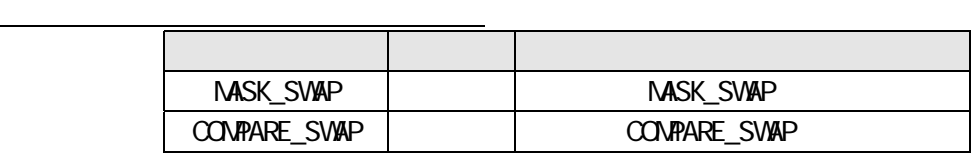

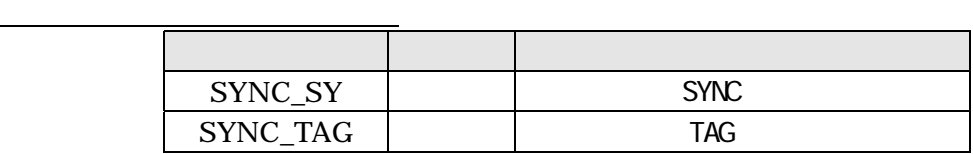

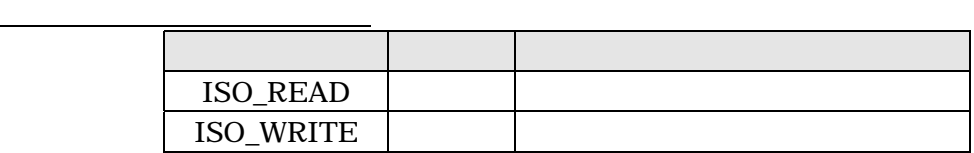

typedef struct \_ASYNC { USHORT offset\_h; ULONG offset\_l; ULONG speed; ULONG dlen;  $ULONG$  \*buf; } ASYNC, \*PASYNC; <u>・メモリマッピング ・メモリマッピング ・メモリマッピング ・</u> typedef struct \_MAP\_MEM{ USHORT index; USHORT offset\_h; I https://www.com/setunder.com/setunder/setunder/setunder/setunder/setunder/setunder/setunder ULONG offset\_l; 32bit ULONG dlen; ULONG accesstype; ULONG options;  $ULONG$  \*buf; } MAP\_MEM, \*PMAP\_MEM; <u>- マイソフィー・マイソフィー・マイソフィー</u> typedef struct \_ISO\_RES { ULONG code; ULONG ch; ULONG speed; ULONG pktsize; ULONG bufsize; } ISO\_RES, \*PISO\_RES; ・アイソクロナス情報設定 ・アイソクロナス情報設定 typedef struct \_ISO\_INFO { ULONG code; I ULONG pktsize; I ULONG bufsize; I ULONG synccode; I SYNC ULONG tagcode; I TAG ULONG syncflg; I SYNC } ISO\_INFO, \*PISO\_INFO;

<span id="page-40-0"></span><u>- アシスト・アンプログラム - アジスト</u>